## SAP ABAP table /SAPPSSRM/S\_OPT\_REF\_ITEM\_HELP {Helper structure for Option Reference Item}

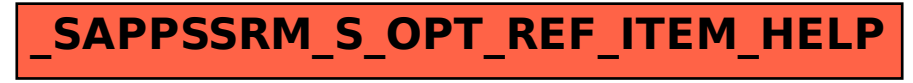